#### Arrays, strings, and functions

### Goals of this Lecture

- Helps you learn about:
	- Arrays and strings
	- Functions
		- Recursive functions
	- Some pointer concept, but we will defer the details to next lecture
- Subset of what the book covers
	- Important to read the book chapters

# The Array Data Type

- Definition
	- Data structure containing a number of data values – Data values = elements
- Array declaration (one-dimensional array)

*TYPE Array-name[size]***;**

```
• Examples
```

```
#define N 20
int a[10]; /* array of 10 integers a[0]…a[9] */
int a[N]; /* array of N integers: a[0]…a[N-1] */
char msg[10]; /* array of 10 chars */
char *msg[N]; /* array of N char pointers */
```
### Array Indexing

- The elements of an array of length n are indexed from 0 to  $n - 1$ .
- Expressions of the form  $a[i]$  are lvalues, so they can be used in the same way as ordinary variables:

```
a[0] = 1;printf("%d\n", a[5]);
++a[i];
```
• In general, if an array contains elements of type  $T$ , then each element of the array is treated as if it were a variable of type T.

#### Initialization Examples

- int  $a[5] = \{1, 2, 3, 4, 5\}$ ; – {1, 2, 3, 4, 5} is called **array initializer**  $- a[0]=1, a[1]=2, a[2]=3, a[3]=4, a[4]=5$
- int  $a[5] = \{1, 2, 3\}$ ;  $- a[0]=1, a[1]=2, a[2]=3, a[3]=0, a[4]=0$  $-$  a[N] = {0}; /\* set a[0]...a[N-1]to 0 \*/  $-$  a[N] = {}; /\* illegal, at least one init value needed \*/
- int a[] =  $\{1, 2, 3, 4, 5\}$ ;  $-$  int a[5] = {1,2,3,4,5};
- Designated initializers (C99)  $- a [50] = \{ [2] = 29, [9] = 7, [3] = 3*7 \};$ – Rest of the elements are assigned 0

# Type and sizeof

- $\bullet$  int a[5];
	- $-$  What is the type of  $a$ ?
		- The type of a is an integer array
	- What is the type of  $a[3]$ ?
		- The type of a[3] is integer
	- $-$  sizeof (array) returns  $#$  of memory bytes for array
		- sizeof(a), sizeof(a[3])

```
#define N 10
#define SIZEOFARRAY(x) (sizeof(x)/sizeof(x[0]))
…
int a[N]; 
for (i = 0; i < SIZEOFARRAY(a); i++)
     a[i] = 0;
```
#### Multidimensional Arrays

- An array may have any number of dimensions.
- The following declaration creates a two-dimensional array (a *matrix*, in mathematical terminology): int m[5][9];
	- m has 5 rows and 9 columns. Both rows and columns are indexed from 0:

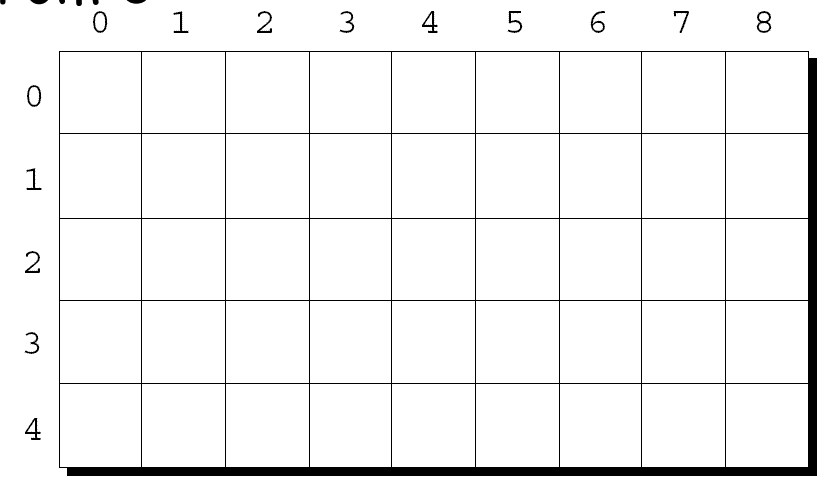

#### Multidimensional Arrays

- To access the element of  $m$  in row i, column  $\vdots$ , we must write m[i][j].
- The expression m[i] designates row i of m, and  $m[i][\dot{1}]$  then selects element  $\dot{1}$  in this row.
- Resist the temptation to write  $m[i,j]$  instead of  $m[i][j].$
- C treats the comma as an operator in this context, so  $m[i, j]$  is the same as  $m[j]$ .

#### Multidimensional Arrays

- Although we visualize two-dimensional arrays as tables, that's not the way they're actually stored in computer memory.
- C stores arrays in **row-major order,** with row 0 first, then row 1, and so forth.
- How the m array is stored:

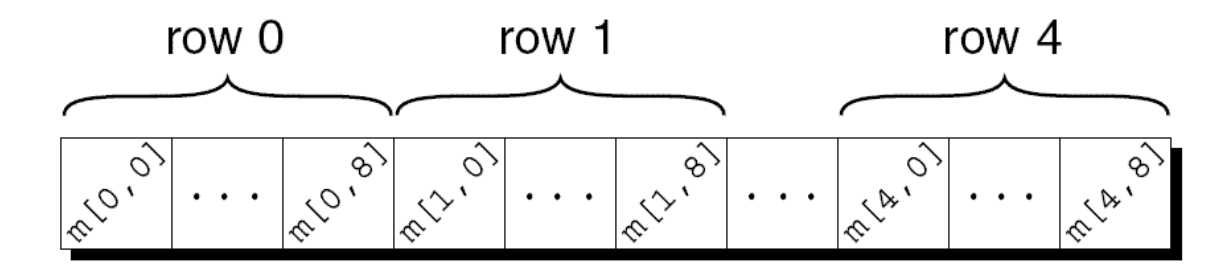

#### Initializing a Multidimensional Array

- int  $a[2][5] = {\{1, 2, 3\}, {6, 7, 8, 9, 10\}};$  $- a[0][0] = 1, a[0][3] = 0, a[0][4] = 0, a[1][3] = 9$
- C99 designated initializers  $-$  int a[2][5] = {[0][0] = 1, [1][1] = 1};
- C99 variable-length arrays

```
int n;
…
scanf("%d", &n);
…
int a[n]; /* size of array depends on n */
```
#### Constant Arrays

• An array can be made "constant" by starting its declaration with the word const:

const char hex chars $[$ ] = {'0', '1', '2', '3', '4', '5', '6', '7', '8', '9', 'A', 'B', 'C', 'D', 'E', 'F'};

• An array that's been declared const should not be modified by the program.

hex chars[0] =  $'k'$ ; /\* compile error\*/

#### Constant Arrays

- Advantages of declaring an array to be const:
	- Documents that the program won't change the array.
	- Helps the compiler catch errors.
- const isn't limited to arrays, but it's particularly useful in array declarations.
	- Example: ready-only table  $(\log x)$ , for integer x)

#### Character Array

- char  $x[4] = \{ 'a', 'b', 'c', ' \}$ ;  $- x[0] = 'a'$ ,  $x[1] = 'b'$ ,  $x[2] = 'c'$ ,  $x[3] = '0'$ 
	- char  $x[4] = \{\ a', \ b', \ c'\};$ 
		- $x[3]=0$  or  $x[3]=' \0'$
	- $-$  char x[] = {'a', 'b', 'c', '\0'};
		- []: compiler determines the size
	- $-$  char  $x[4] =$  "abc";
		- "abc" is **not a string literal** when used as init value for a char array. "abc" is abbreviation for {"a', "b', 'c', "\0' }.
	- char x[] = "abc"; /\* same as char  $x[4]$ ="abc"; \*/

### String Literals

• A **string literal** is a sequence of characters enclosed within double quotes:

"When you come to a fork in the road, take it."

- String literals may contain escape sequences.
- For example, each  $\ln$  character in the string "Candy\nIs dandy\nBut liquor\nIs quicker.\n --Ogden Nash∖n" causes the cursor to advance to the next line: Candy Is dandy But liquor
	- Is quicker.

### How String Literals are Stored

- When a C compiler encounters a string literal of length n in a program, it sets aside  $n + 1$ bytes of memory for the string.
	- This memory will contain the characters in the string, plus one extra character—the **null character**—to mark the end of the string.
	- The null character is a byte whose bits are all zero, so it's represented by the  $\setminus 0$  escape sequence.

### How String Literals are Stored

• The string literal "abc" is stored as an array of four characters:

$$
\begin{array}{|c|c|c|c|c|}\n\hline\na & b & c & 0\n\end{array}
$$

O ,

- The string "" is stored as a single null character:
- What about " $abc\ 0"$ ?
	- $-$  sizeof("abc\0")?
	- $-$  strlen("abc\0")?

# Operations on String Literals

• We can use a string literal wherever C allows a char \* pointer:

char \*p;  $p = "abc";$ 

- This assignment makes  $p$  point to the first character of the string.
	- "abc" evaluates to the address of the first character of the string

# Operations on String Literals

• String literals can be subscripted:

```
char ch;
ch = "abc" [1];The new value of ch will be the letter b.
char *_{p} = "abc";
ch = p[1]; /* ch = *(p+1); */
```
• A function that converts a number between 0 and 15 into the equivalent hex digit: char digit to hex char(int digit)  $\left\{ \right.$  return "0123456789ABCDEF"[digit]; }

• A string variable can be initialized at the same time it's declared:

char date $1[8] = "June 14";$ 

• The compiler will automatically add a null character so that  $\texttt{date1}$  can be used as a string:

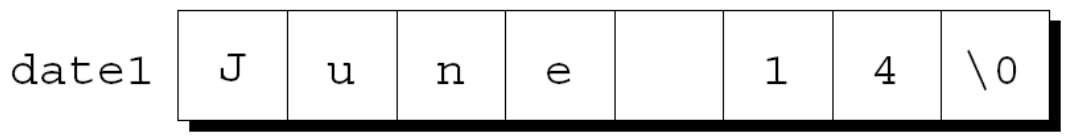

- "June 14" is not a string literal in this context.
- Instead, C views it as an abbreviation for an array initializer. (slide 13)

- If the initializer is too short to fill the string variable, the compiler adds extra null characters:
	- char date2[9] = "June  $14$ ";
	- Appearance of date2:

$$
\texttt{date2} \quad \texttt{J} \quad \texttt{u} \quad \texttt{n} \quad \texttt{e} \quad \texttt{l} \quad \texttt{4} \quad \texttt{\textbackslash} \texttt{0} \quad \texttt{\textbackslash} \texttt{0}
$$

• An initializer for a string variable can't be longer than the variable, but it can be the same length:

char date3[7] = "June  $14$ ";

• There's no room for the null character, so the compiler makes no attempt to store one:

$$
date3 \boxed{J \boxed{u \boxed{n}} e \boxed{1 \boxed{4}}
$$

- The declaration of a string variable may omit its length, in which case the compiler computes it: char date4 $[$ ] = "June 14";
- The compiler sets aside eight characters for date4, enough to store the characters in "June 14" plus a null character.
- Omitting the length of a string variable is especially useful if the initializer is long, since computing the length by hand is error-prone.

Character Arrays versus Character Pointers

- The declaration char date[] = "June 14"; declares date to be an *array*,
- The similar-looking char \*date = "June 14"; declares date to be a *pointer*.
- Thanks to the close relationship between arrays and pointers, either version can be used as a string.

Character Arrays versus Character Pointers

- However, there are significant differences between the two versions of date.
	- In the array version, the characters stored in date can be modified. In the pointer version, date points to a string literal that shouldn't be modified.
	- In the array version, date is an array name. In the pointer version, date is a variable that can point to other strings.

Character Arrays versus Character Pointers

- The declaration char  $*_{p}$ ; does not allocate space for a string.
- Before we can use  $p$  as a string, it must point to an array of characters.
- One possibility is to make  $p$  point to a string variable: char str[STR LEN+1], \*p;

p = str;

• Another possibility is to make  $p$  point to a dynamically allocated string.

### Functions

- Function: a series of statements that have been grouped together and given a name.
	- Each function is a small program
	- Building blocks of larger C program
- Function definition

```
return-type function-name (parameters)
{
   declarations
   statements
}
```
- Function may not return arrays, but can return others.
- void return type indicates it does not return a value.
- If the return type is omitted in C89, the function is assumed to return a value of type  $\texttt{int}.$
- In C99, omitting the return type is illegal.

### Examples

• Calculating the average of two double values

```
double average(double a, double b)
{
   return (a + b) / 2;
}
```
• See if n is a prime number

```
int is_prime(int n)
{
   int divisor;
   if (n <= 1) return FALSE;
   for (divisor = 2; divisor * divisor <= n; divisor++)
      if (n % divisor == 0)
         return FALSE;
   return TRUE;
}
```
#### Function Calls

• Function name followed by a list of arguments in parentheses

```
double average(double a, double b)
{
   return (a + b) / 2;
}
…
double avg = average(x, y);
```
- What happens under the hood?
	- Before executing the function body, parameters are assigned with the passed arguments
	- $-$  a = x; b = y;  $\prime^*$  executed before executing other statements  $\prime$

#### Function declarations

• Before function call, the compiler needs to know the type of the function

*return-type function-name* **(***params***);**

```
double average(double a, double b); /* declaration */
int main(void)
{
   double x, y;
   scanf("%lf %lf", &x, &y);
   printf("Average of %g and %g: %g\n", x, y, average(x,y));
   return 0;
}
double average(double a, double b)
{
   return (a + b) / 2;
}
```
#### Recursive Function

- Function that calls itself in its body
- Example: factorial of n (or n!)

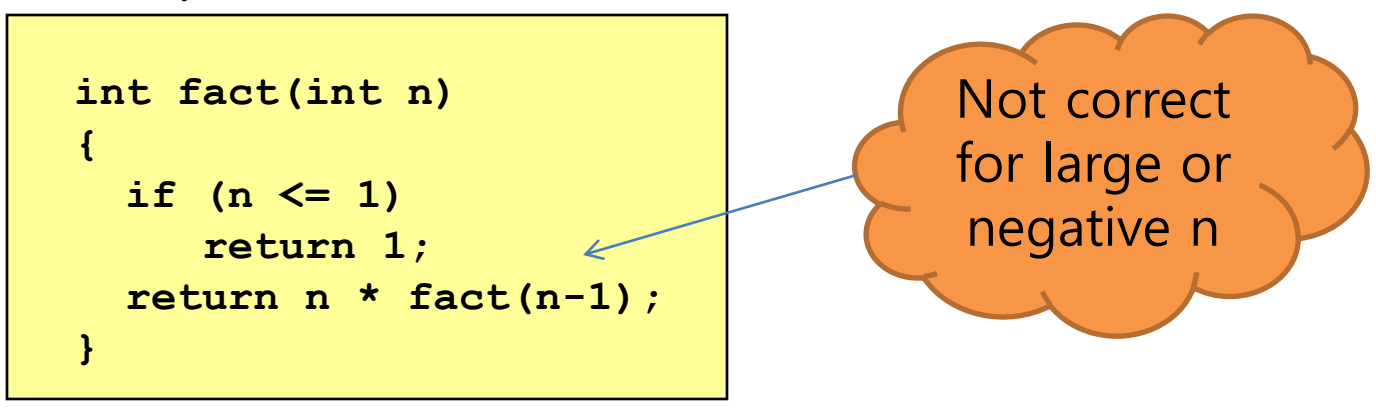

- fact $(3)$ ;
	- $-$  return  $3 *$  fact (2)
	- $-$  return 3  $*$  (2  $*$  fact(1))
	- $-$  return 3  $*$  (2  $*$  1)

#### Recursive Function

- Useful in divide-and-conquer
	- Divide the work into smaller pieces
	- Smaller pieces are handled with the same algorithm
- Examples
	- $-$  factorial of n: fact(n) = n \* fact(n-1)
		- $fact(n-1)$  is solved in the same way
	- Quicksort of n values
		- Pick e among n values
		- Partition the values into two groups, A and B
		- All values in A are less than or equal to e
		- All values in B are larger than or equal to e
		- Run Quicksort for A and Quicksort for B

### Summary

- Array: a collection of elements
	- Initialization, sizeof(), multi-dimensional
	- const array, char array
- Function
	- Building block of a program
	- Declaration needed before function call
	- Recursive function: calls itself in the body